## www.ps.bam.de/XE87/10L/L87E01NP.PS/.PDF; start output  $\overline{O}$ -6 -8

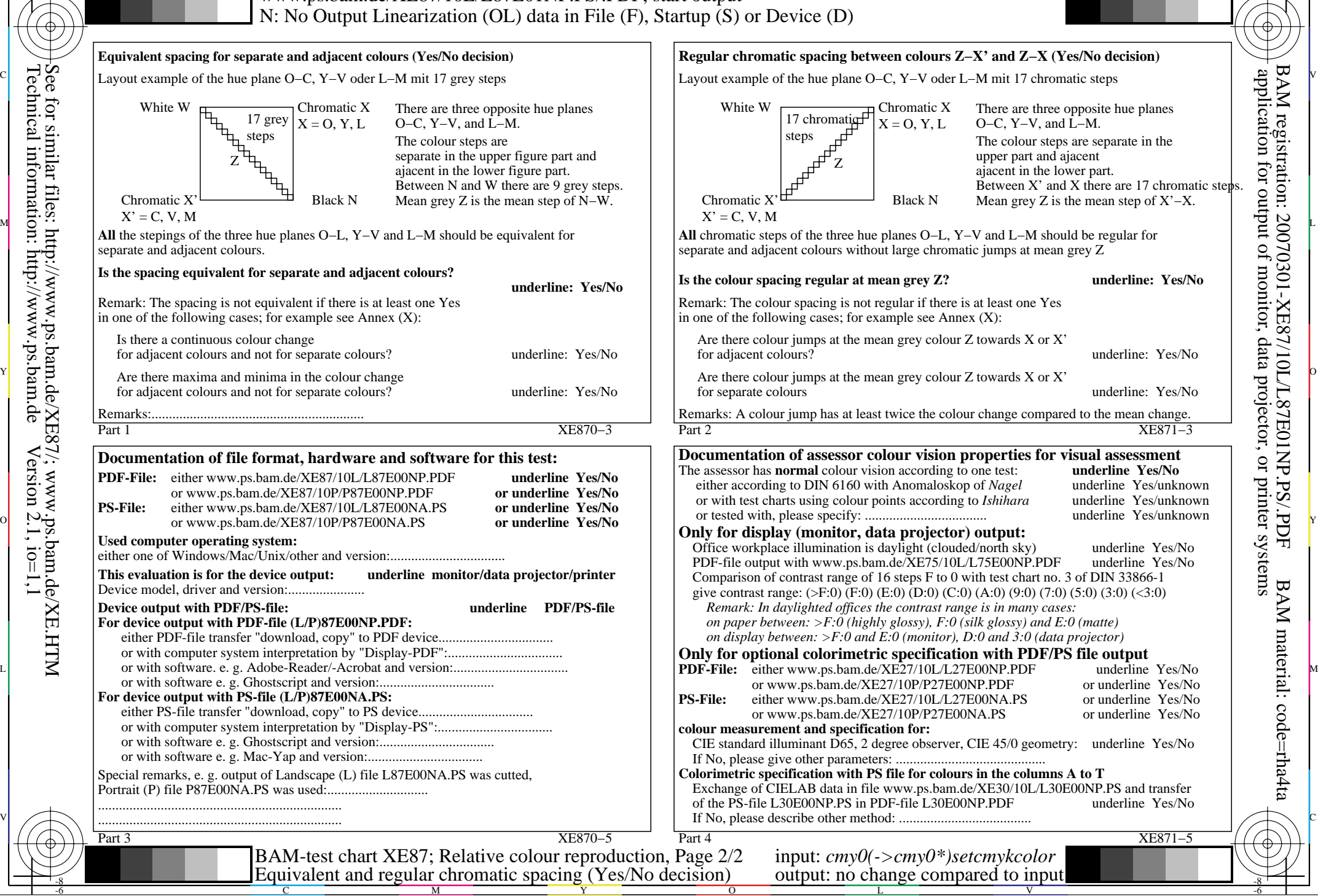

M

C

-8

-8

C

M

Y

 $\overline{\circ}$ 

L

V

-6

BAM material: code=rha4ta

-6

 application for output of monitor, data projector, or printer systems BAM registration: 20070301-XE87/10L/L87E01NP.PS/.PDF